## CUDA (Grids, Blocks, Warps,Threads)

All material not from online sources/textbook copyright © Travis Desell, 2012

### Overview

- 1. CUDA Thread Organization
- 2. Mapping Threads to Multidimensional Data
- 3. Synchronization and Transparent Scalability
- 4. Querying Device Properties
- 5. Thread Assignment
- 6. Thread Scheduling and Latency Tolerance
- 7. Conclusions

Grids consist of blocks.

Blocks consist of threads.

A grid can contain up to 3 dimensions of blocks, and a block can contain up to 3 dimensions of threads.

A grid can have 1 to 65535 blocks, and a block (on most devices) can have 1 to 512 threads.

The number of total threads created will be:

total threads = number of grids  $*$  number of blocks in each grid  $*$ number of threads in each block

In general use, grids tend to be two dimensional, while blocks are three dimensional. However this really depends the most on the application you are writing.

CUDA provides a struct called dim3, which can be used to specify the three dimensions of the grids and blocks used to execute your kernel:

```
dim3 dimGrid(5, 2, 1); 
dim3 dimBlock(4, 3, 6); 
KernelFunction<<<dimGrid, dimBlock>>>(...);
```
In general use, grids tend to be two dimensional, while blocks are three dimensional. However this really depends the most on the application you are writing.

CUDA provides a struct called dim3, which can be used to specify the three dimensions of the grids and blocks used to execute your kernel:

dim3 dimGrid(5, 2, 1); dim3 dimBlock(4, 3, 6); KernelFunction<<<dimGrid, dimBlock>>>(...);

How many threads will this make?

dim3 dimGrid(5, 2, 1); dim3 dimBlock(4, 3, 6); KernelFunction<<<dimGrid, dimBlock>>>(...);

The for dimGrid,  $x = 5$ ,  $y = 2$ ,  $z = 1$ , and for dimBlock,  $x = 4$ ,  $y = 3$ ,  $z = 1$ 6.

The threads created will have:

 $gridDim.x = 5, blockIdx.x = 0 ... 4$  $gridDim.y = 2, blockIdx.y = 0 ... 1$  $gridDim.z = 1, blockIdx.z = 0 ... 0$ 

blockDim. $x = 4$ , threadIdx. $x = 0$  ... 3 blockDim. $y = 3$ , threadIdx. $y = 0$  ... 2 blockDim.z =  $6$ , threadIdx.z =  $0$  ... 5

Therefore the total number of threads will be  $5 * 2 * 1 * 4 * 3 * 6 = 720$ 

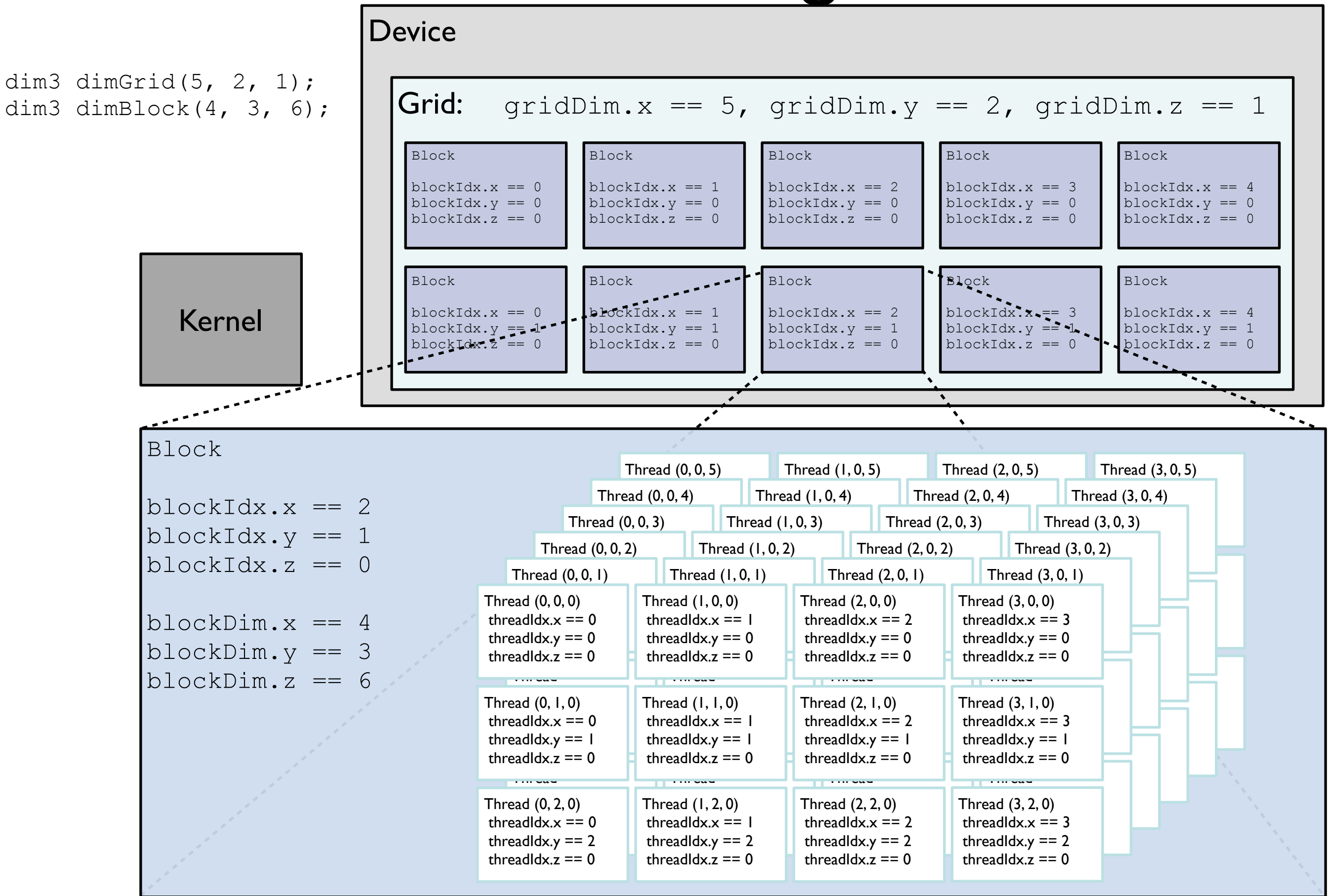

Using 1D, 2D or 3D thread/block organization is usually based on the nature of the data being used on the GPU.

For example, a black and white picture will be a 2D array of pixels, with each element in the 2D array being how dark that pixel is.

A color picture will be a 3D array of pixels, which each element in the 2D array being 3 values (typically) corresponding to the red, green and blue values of that pixel.

Say we have a 2013  $\times$  3971 pixel (black and white) picture, and we want to apply a blur function to each pixel. Our blur function assigns the value of each pixel to the average of itself and its neighbors. In this case, we need to preserve the 2D information of where the pixels are when creating the threads on the GPU.

The standard process for performing this on the GPU is:

1. Determine an optimally or well sized block. Ideally we want our blocks to use as many threads as possible, with as few of those threads doing nothing as possible.

2. Determine how many blocks we want need. Here we need enough blocks to handle all data elements.

So given our 2013 x 3971 pixel (black and white) picture, we may determine that a  $16 \times 32$  block size (which gives us 512 threads) is the best block size.

Then we will need a  $126 \times 125$  sized grid: 2013 / 16 = 125.8125 3971 / 32 = 124.09375

Note that some threads will be idle in this solution.

Given  $16 \times 32$  blocks in a  $126 \times 125$  sized grid for a  $2013 \times 3971$  pixel image:

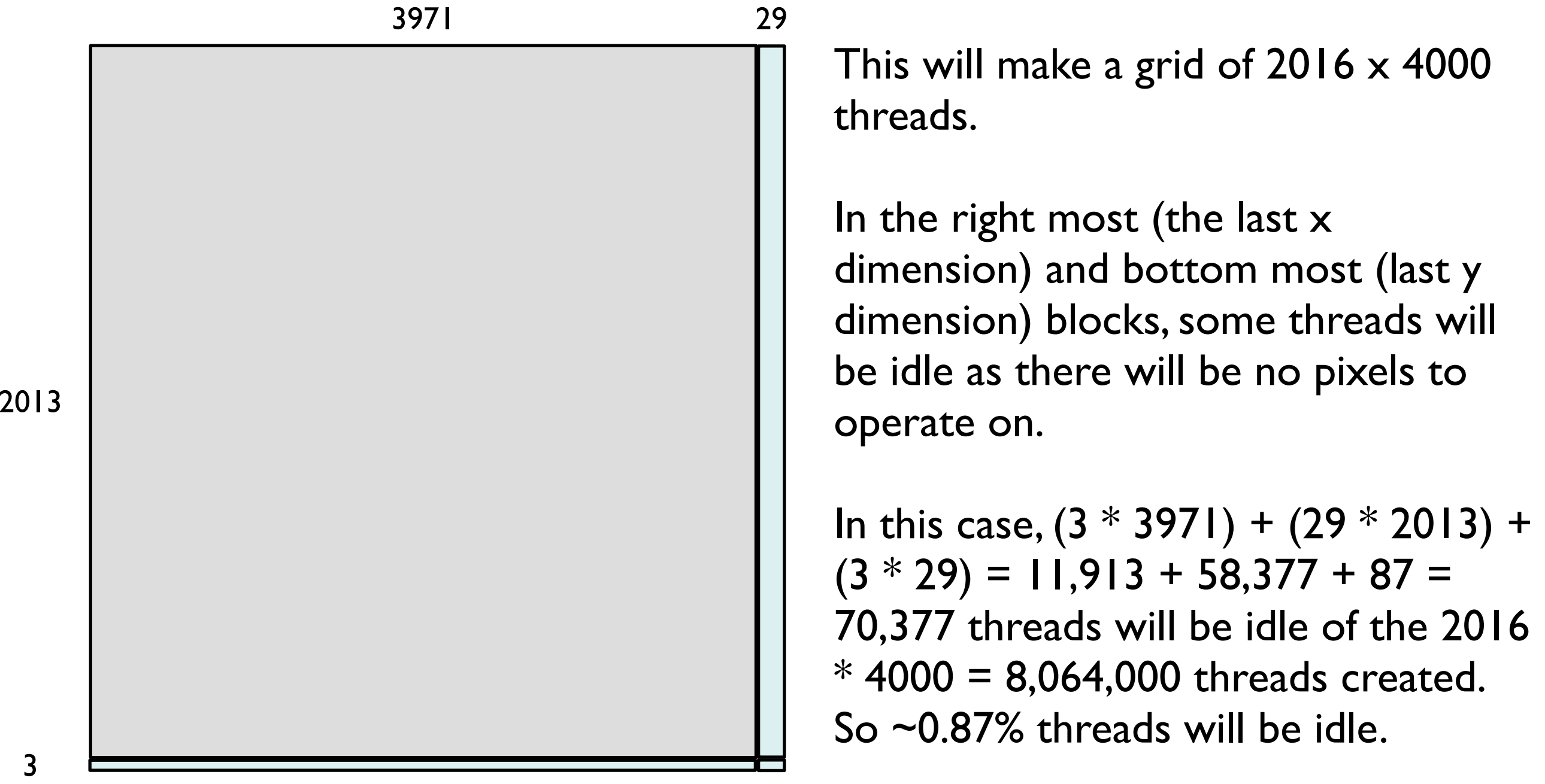

3

CUDA doesn't allow the creation of multi-dimensional arrays with cudaMalloc, which means multi-dimensional arrays need to be *linearized*.

C and C++ use a *row-major layout* for their arrays in memory, while FORTRAN uses a *column-major layout*.

To access an element in a 2 dimensional array linearized in row-major layout:  $index = row * width + column$ 

To access an element in a 2 dimensional array linearized with column-major layout:

```
index = column * height + row
```
An example of row major layout:

Conceptual Representation:

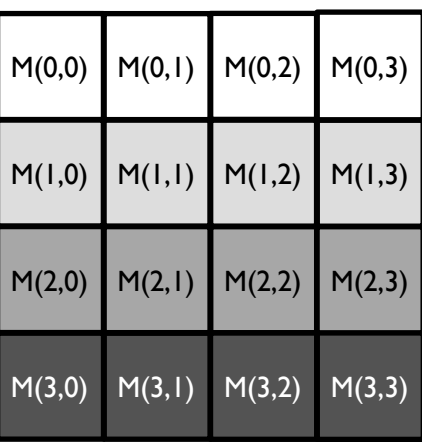

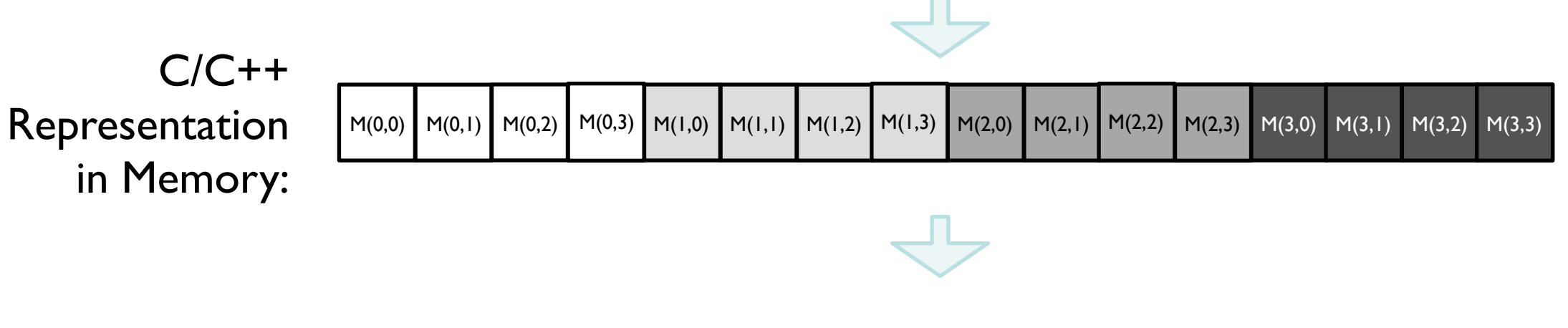

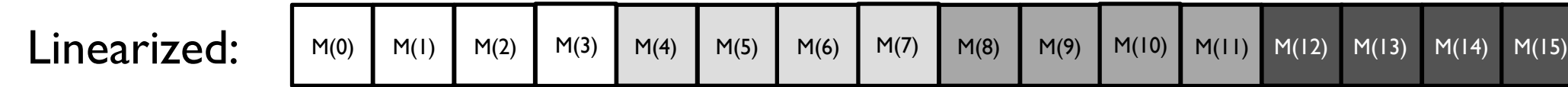

Note that this can also be expanded to 3, 4 and more dimensions.

In  $2D$  (with  $x$  as width,  $y$  as height):  $index = (y * width) + x$ 

In 3D (with  $x$  as width,  $y$  as height,  $z$  as depth): index =  $(z * width * height) + (y * width) + x$ 

and so on…

CUDA essentially provides one function to coordinate thread activities:

syncthreads()

This function ensures that all threads in the currently executing block have reached that function call.

### syncthreads()

Two things are very important to note with syncthreads. First, that it only applies to threads within the same block. Second, as it requires all threads to reach the same point before continuing, threads that complete faster will be idle until other threads catch up.

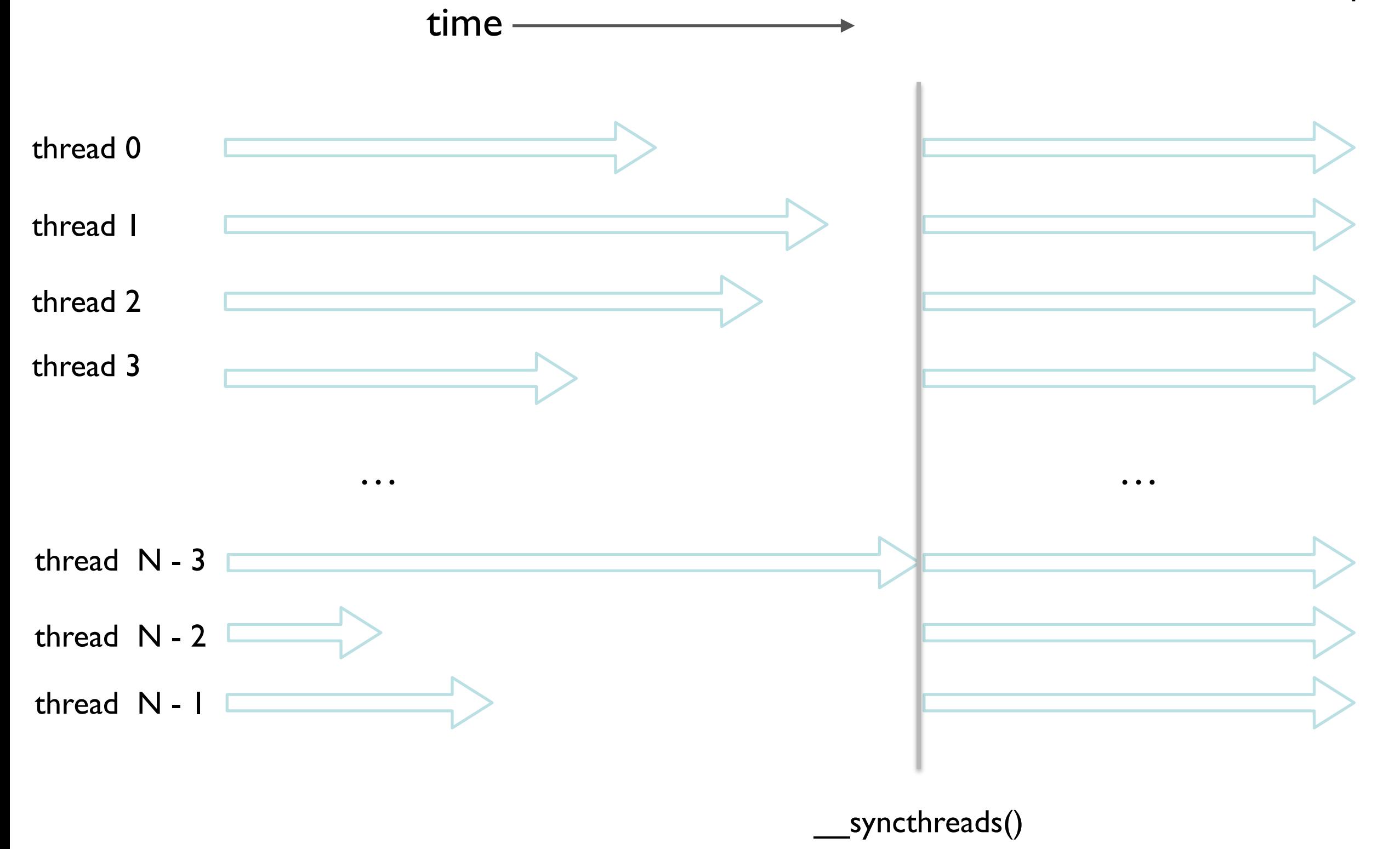

\_\_syncthreads() is barrier synchronization. All threads in the block *must* execute the \_\_syncthreads() statement, otherwise the threads will end up blocking on the \_\_syncthreads() call indefinitely. For example:

```
if (threadIdx.x % 2 == 0) {
    syncthreads()
} else { 
 … 
}
```
Will block indefinitely because the threads with an even threadIdx.x will have reached the syncthreads() call will be waiting for the odd threads to reach that call; which they never will.

Further, the \_\_syncthreads() call must be the *same* \_\_syncthreads() call. For example:

```
if (threadIdx.x % 2 == 0) {
     syncthreads()
} else { 
  syncthreads()
}
```
Will also block indefinitely, because half the threads will be waiting on the one call, while the other threads will be waiting on the other. Because of this, when you use \_\_syncthreads(), *all* threads must execute the *same* \_\_syncthreads() call. This means partial synchronization within a block is not possible.

### Assigning Resources to Blocks

### Block Synchronization

CUDA devices have the capability to process multiple blocks at the same time, however different devices can process different numbers of blocks simultaneously. As shown previously in the architecture diagrams, CUDA capable GPUs have different numbers of streaming multiprocessors (SMs); each of which can process a block at a time.

This is the main reason behind having syncthreads() only synchronize threads within blocks. It also allows CUDA programs to have transparent scalability (assuming there are enough blocks within the grids).

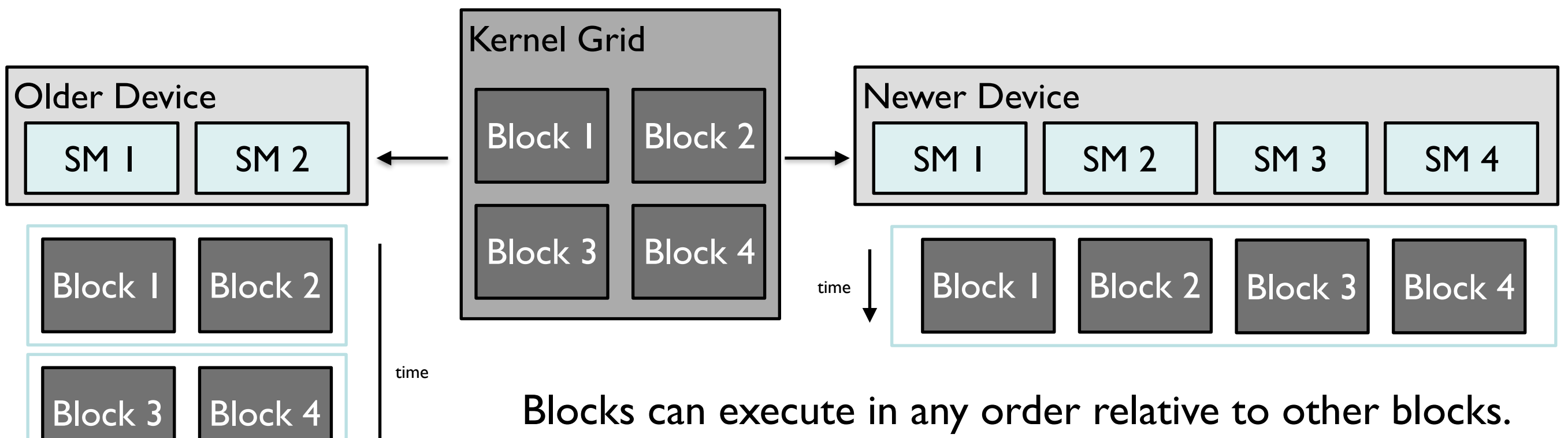

The newer device can execute more in parallel allowing better performance.

#### Block Synchronization

It is important to know that Streaming Multiprocessors (SMs) can also each process multiple blocks.

# Querying Device Properties

In CUDA C there are built in function calls for determining the properties of the device(s) on the system:

```
int dev_count; 
cudaGetDeviceCount ( & dev count ) ;
cudaDeviceProp dev_prop; 
for (int i = 0; i < dev count; i++) {
     cudaGetDeviceProperties(&dev_prop, i); 
    cout << "max threads per block: " << dev prop.maxThreadsPerBlock << endl;
    cout << "max block x dim: " << dev prop.maxThreadsDim[0] << endl;
    cout << "max block y dim: " << dev prop.maxThreadsDim[1] << endl;
    cout << "max block z dim: " << dev prop.maxThreadsDim[2] << endl;
    cout << "max grid x dim: " << dev prop.maxGridSize[0] << endl;
    cout << "max grid y dim: " << dev prop.maxGridSize[1] << endl;
    cout << "max grid z dim: " << dev prop.maxGridSize[2] << endl;
}
```
An extensive example of this can be found in the CUDA SDK: /GPU Computing/C/src/deviceQuery/deviceQuery.cpp

# Thread Scheduling and Latency Tolerance

In most implementations of CUDA capable GPUs to date, once a block is assigned to a SM it also then divided into 32-thread units called *warps*. (In general, this means it's probably a good idea to have the number of threads in your blocks be a multiple of 32, or whatever the warp size happens to be). dev\_prop.warpSize can give you this value.

CUDA schedules threads via these warps. Warps are executed SIMD (single instruction, multiple data) style, similar to a vector processor, across all the threads in the currently running warp.

When threads in the warp block on reach a *long-latency operation* (like a read from global memory) then the SM will execute other warps until the data for that operation is ready. This strategy is called *latency tolerance* or *latency hiding* and is used by CPUs scheduling multiple threads as well.

Swapping between warps generally does not introduce any idle time into the execution timeline, because CUDA uses a *zero-overhead thread scheduling* strategy.

Generally, if there are enough warps in an SM, the time of long-latency operations can be masked by other warps being scheduled while those occur.

GPUs use this warp scheduling strategy as opposed to having more cache memory and branch prediction mechanisms (like in CPUs) to dedicate more chip are to floating point execution resources and parallelism.

### Conclusions

#### Conclusions

Generally, a grid will be divided into blocks, the blocks will be assigned to different streaming multiprocessors, each of which will schedule warps of threads to their streaming processors.

Warps are run in SMs in a block by block basis (allowing for syncthreads() to work).

While each GPU can have a different warp size, number of blocks that can be processed by a SM, and different numbers of SMs; CUDA transparently handles scheduling all the specified threads to the available hardware to allow the same code to execute on devices of different scales.